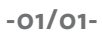

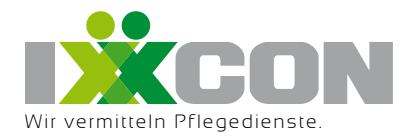

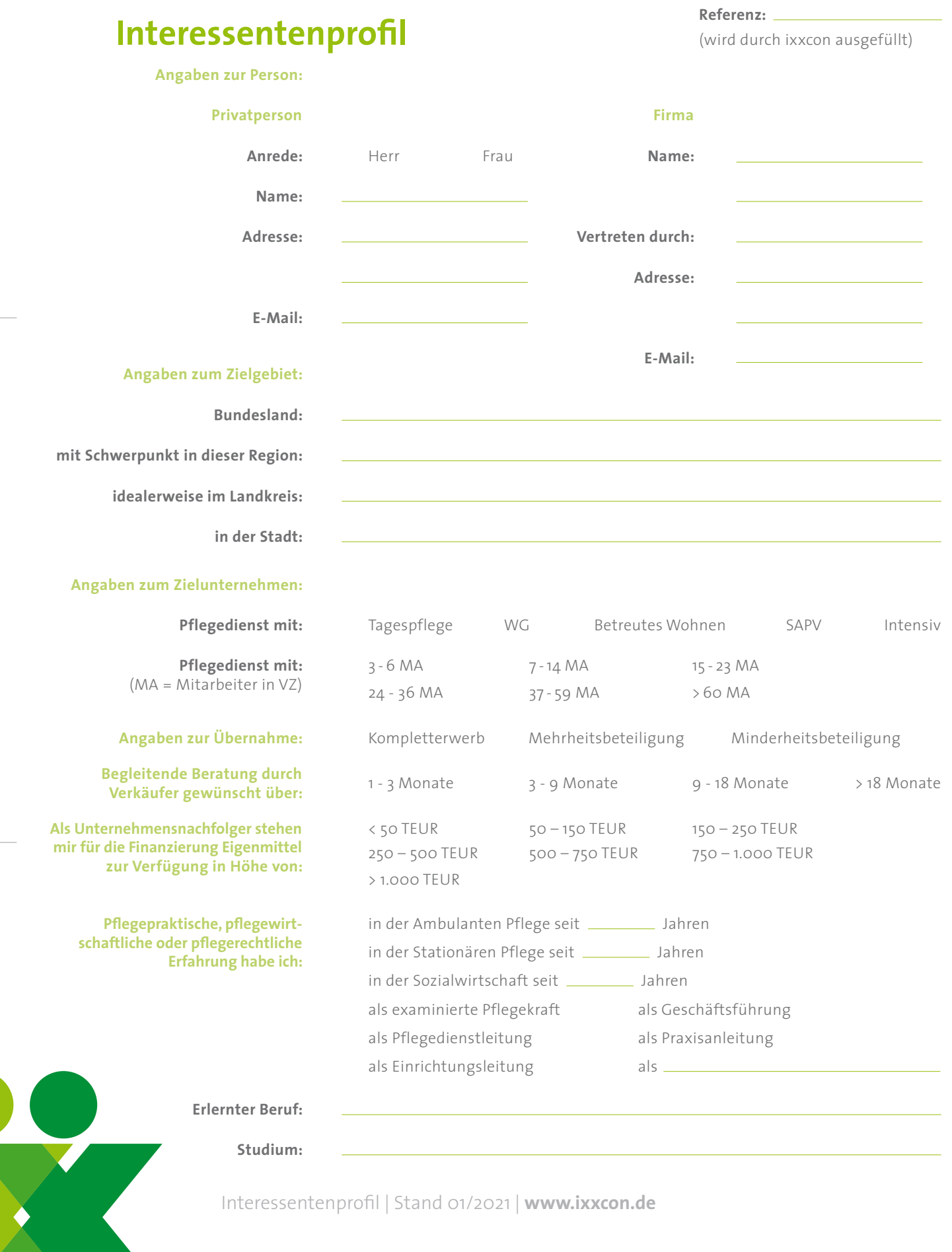

**Studium:**

Interessentenprofil | Stand 01/2021 | **www.ixxcon.de**